# **QGIS Application - Bug report #21963 graphical identify and select feature do not work on Postgis-sql layer**

*2019-04-30 02:15 PM - Sebastian Brocks*

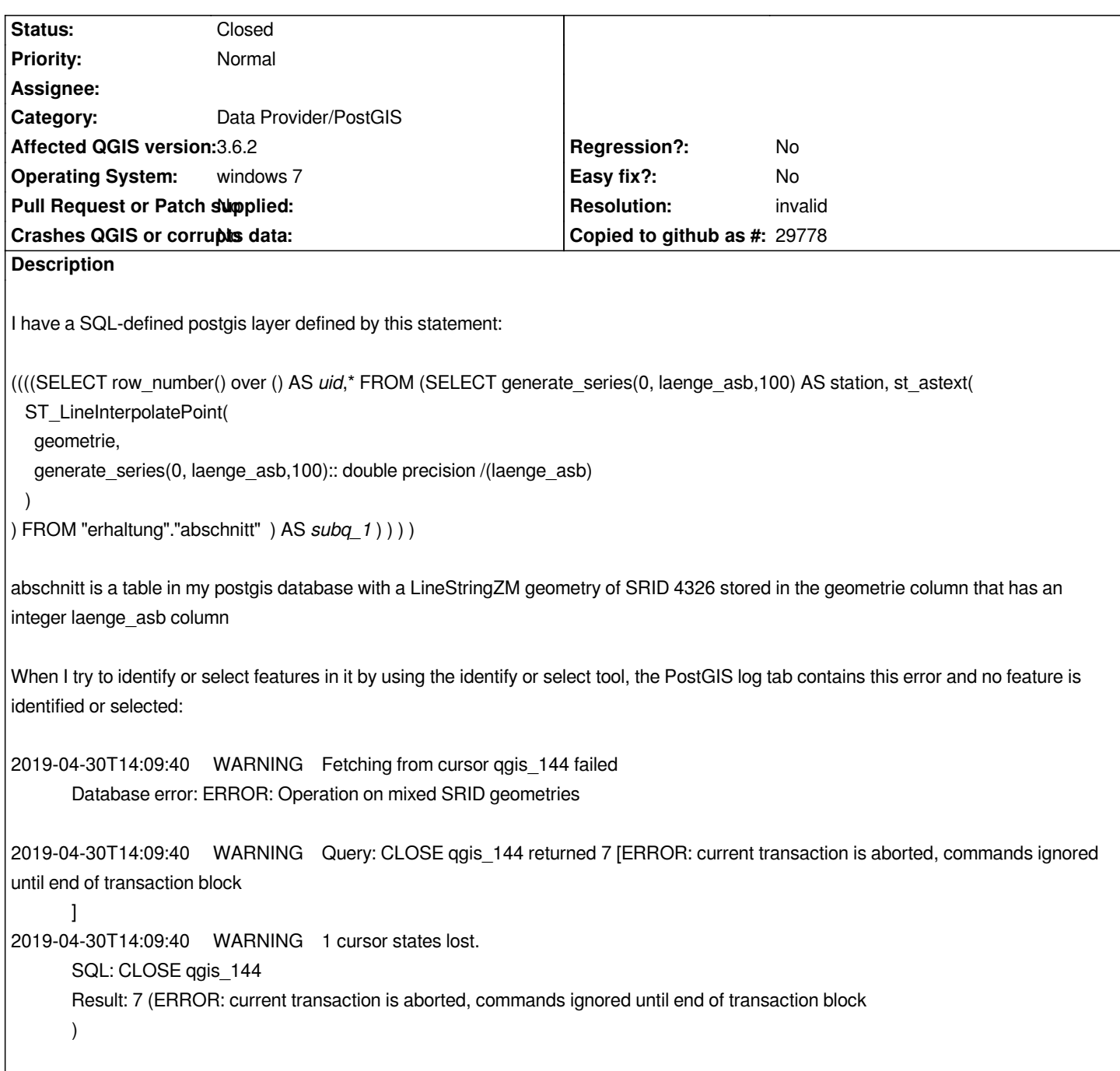

## **History**

**#1 - 2019-04-30 03:24 PM - Sebastian Brocks**

*This looks like the issue in issue #4470*

## **#2 - 2019-04-30 03:34 PM - Jürgen Fischer**

*- Status changed from Open to Feedback*

*Why are you using st\_astext?*

### **#3 - 2019-04-30 03:53 PM - Sebastian Brocks**

*No particular reason, I'm a relative newbie with regard to postgis and QGIS. Changing to st\_aswekt makes identify and select work correctly.*

### **#4 - 2019-04-30 04:40 PM - Jürgen Fischer**

- *Resolution set to invalid*
- *Status changed from Feedback to Closed*

#### *Sebastian Brocks wrote:*

*No particular reason, I'm a relative newbie with regard to postgis and QGIS. Changing to st\_aswekt makes identify and select work correctly.*

*you shouldn't need either st\_astext or st\_ewkt - the geometry ST\_LineInterpolatePoint produces should work as it, but `st\_astext` will essentially just remove the SRID and in turn cause the error.*